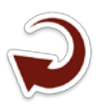

## **Análise espacial dos criadouros de dengue no município de Macapá-AP**

Chirliane Gomes Duarte<sup>1</sup> Keiliane dos Santos Amaral<sup>1</sup> Magda Azevedo Pinto<sup>1</sup> Fabiano Luís Belem<sup>1</sup> Diane Monteiro Bitencourt<sup>1</sup> Erica Cris da Silva e Silva1 Elyerson Alexandre Pereira Boaventurac<sup>2</sup> Marina Teófilo Pignati<sup>1</sup>

1 Universidade Federal do Amapá Rod. Juscelino Kubitschek, Km-02, Caixa Postal 6800 68903-419 - Macapá, AP - Brasil chirlianegomes2009@hotmail.com, {keilisantos.ka, magda.azvdo, flb.geo}@gmail.com, {dan1 ap, marinateofilo})@yahoo.com.br ecrissilva@bol.com.br

2 Centro de Controle de Zoonoses de Cuiabá/MT Av. Mario Palma, s/n°, Ribeirão do Lipa 78040-640 - Cuiabá, MT - Brasil elyerson@gmail.com

*Resumo***.** Este trabalho propõe realizar uma análise espacial do vetor da dengue e o mapeamento dos dados de criadouros do mosquito *Aedes aegypti* na área urbana do município de Macapá-AP. Os dados sobre os casos de dengue no município são registrados pelo Levantamento de Índice Rápido do *Aedes aegypti* (LIRAa), realizado pela Secretaria Municipal de Saúde (SEMSA), através de ciclos bimestrais, totalizando seis ciclos por ano. A elaboração do trabalho foi realizada através do uso do programa ArcGis 10.0 ®, onde foi possível trabalhar a espacialização dos dados dos criadouros classificados pelo LIRAa, no ano de 2012. Foi efetivado a soma de todos os dados dos criadouros de cada ciclo, atribuído valores de peso para cada variável, de modo a realizar uma análise de multicritérios, para assim chegar no extrato mais afetado pelos criadouros. Sendo possível, assim, criar o mapa das somas das variáveis e mostrar que região mais propicia para a dengue é a zona sul de Macapá. Pode-se concluir que o depósito que prevalece, dentre as porcentagens maiores em todos os ciclos, é o de lixo e outros resíduos sólidos e que o extrato mais afetado durante todo o ano foi o extrato um que corresponde aos bairros da Fazendinha, Universidade apresentado maior soma durante seis meses. Dessa forma, conclui-se que o diagnóstico espacial contribui para introduzir ações de prevenção nas áreas mais afetadas, auxiliando as autoridades locais responsáveis pela saúde pública na elaboração de medidas preventivas e que promovam saúde a toda a população da área urbana do município de Macapá.

**Palavras-chave:** *aedes aegypti*, geoprocessamento, levantamento de índice rápido do *aedes aegypti*, dengue.

Abstract. The use of geoprocessing techniques is a modern method that provides more efficient and accurate information that helps in decision making, serving as a guide for concrete assessments and to a lesser term, information databases, efficient and in demarcations of research and may optimize the fight against vectors that transmit diseases. Thus, this work proposes to conduct spatial analysis of dengue vector and mapping of mosquito breeding data Aedes aegypti in the urban area of the city of Macapa-AP. Data on cases of dengue in the municipality are recorded by the Index Survey of Fast Aedes aegypti (LIRAa) conducted by the Municipal Health (SEMSA), through bi-monthly cycles, a total of six cycles per year. The development work was carried out by using the ArcGIS program 10.0, where it was possible to work on the spatial distribution of data classified by breeding LIRAa, in 2012. This program was conducted the sum of all data of breeding of each cycle, assigned weight values for each variable in order to make an advanced analysis, so as to arrive at the most affected by breeding extract. It can be concluded that the deposit that prevails among the highest percentages in all cycles, is the garbage and other solid waste and the most affected extract all year was the extract one that corresponds to the neighborhoods Fazendinha, University presented larger sum for six months. Thus, the spatial diagnosis helps to introduce preventive measures in the most affected area assisting the local authorities responsible for public health in the development of preventive measures and to promote health for the entire population of the urban area of the city of Macapa.

**Keywords:** *Aedes aegypti*, Geoprocess, Index Survey of Fast *Aedes aegypti* (LIRAa), Dengue.

## **1. Introdução**

Há uma ligação direta do meio ambiente com a saúde com a efetiva necessidade de cuidar do meio em que se vive para que o ser humano não se torne propício a doenças que se desenvolvem com a falta de precaução das devidas condições do meio ambiental (Caixeta; Souza, 2007). Atualmente, umas das doenças que vêm causando preocupação em geral para a população e aos órgãos de saúde pública é a dengue, uma doença de infecção viral transmitida pelo mosquito *Aedes aegypti*. O mosquito transmissor encontra condições favoráveis ao seu desenvolvimento em lugares que apresentam clima tropical e subtropical (Barreto, 2006).

A dengue possui quatro tipos de vírus, o DEN-1, DEN-2, DEN-3 e DEN-4, e são encontrados em quase todos os continentes, com exceção do continente europeu, e pode se apresentar de duas formas: a dengue clássica e a hemorrágica, esta última podendo levar a morte. Como não há ainda hoje uma vacina que possa eliminar a doença, o método mais eficiente para evitar a doença é a prevenção da proliferação do mosquito, e para isso deve haver um comprometimento dos órgãos públicos e da população no controle do mosquito e consequentemente da doença (Nascimento, Petta, Farias, 2009).

O uso de tecnologias avançadas tem contribuído para analises de dados espaciais. Uma das ferramentas mais utilizadas é o geoprocessamento, pois contribui na tomada de decisões, servindo de guia para avaliações concretas e em menor prazo, de informações de bancos de dados espaciais. O geoprocessamento nas últimas décadas têm se destacado em trabalhos interdisciplinares pela importância que a temática apresenta, outras ciências têm recorrido, com frequência, a estas discussões, engajando a mesma em seus estudos (Perehoueskei; Benaduche, 2007).

Diante disso, as geotecnologias, principalmente, os Sistemas de Informações Geográficas (Sig's) têm sido apontados como instrumentos de integração de dados ambientais, espaciais e sociais, como por exemplo o uso de dados georreferenciados sobre doentes, hospitais, unidades básicas de saúde e de vetores de doença. Desta forma, a pesquisa propõe-se realizar a analise espacial do vetor da dengue e o mapeamento dos dados de criadouros do mosquito *Aedes aegypti*  no município de Macapá-AP através do uso da analise espacial de multicritério.

Apesar do alto índice de ocorrências de dengue no município e por ser considerado um dos grandes problemas de saúde pública no estado do Amapá, as discussões em torno do uso de tecnologias avançadas para o monitoramento da dengue ainda são insipientes, e a incorporação de técnicas de geoprocessamento em saúde pública no Brasil vem crescendo a cada ano. Deste modo, a pesquisa justifica-se por busca compreender a dinâmica do vetor *Aedes aegypti,* alcançando a compressão da dimensão e os bairros que mais são afetados no município de Macapá, uma vez que este modo de analise espacial mostrará quais os locais que podem apresentar maior risco de contaminação e quais são os fatores que contribuem para a proliferação do vetor.

A proliferação da doença no município de Macapá causa preocupação para a sociedade, e os métodos de controle do vetor não são eficientes, devido ao crescimento desordenado da cidade (Tostes et. al, 2016). As atividades humanas prevalecem na proliferação do mosquito que transmite o vírus, e isso é visível quando se observa o descaso da população ao deixar objetos que podem servir de criadouros para mosquito em seus quintais ou até mesmo na sua própria rua.

A forma como o município foi urbanizado, sem nenhum planejamento, através de invasões da população, possibilita a difusão dos criadouros de mosquito. Para isto, fazer uma análise espacial para comprovar que com o monitoramento através do uso do geoprocessamento e suas tecnologias, consegue-se identificar os bairros mais afetados, assim como se avalia as variáveis que dão origem aos criadouros que estão ocasionando a proliferação da doença, para se agir com maior eficácia no problema (Carneiros; Candeias, 2010).

De acordo com Assis e Monteiro (2008), é possível integrar os registros de banco de dados de saúde, correlacionando-o com proximidades de cidades, rios, bordas de floresta e outras características ambientais. Na área da saúde é necessário a elaboração de mapas que mostrem as situações de risco e os problemas de saúde que a população tem que lidar diariamente, promovendo o fornecimento de elementos que possam explicar os problemas no espaço de vivencia, facilitando o uso de ações preventivas e orientações Inter setorial especificas (Barcellos; Santos, 1998). Neste sentido, Barcellos e Santos (1998), expressam que as técnicas do geoprocessamento são frequentemente utilizadas, pois dispõem de uma ferramenta, o SIG (Sistema de Informação Geográfica), que é um instrumento que permite o planejamento, monitoramento e avaliações nas ações da saúde. O SIG comporta uma quantidade significativa de dados convencionados espacialmente, que são potencializados e estruturados adequadamente para que tenha integração dos seus três elementos: posição, topologia e atributos. Assim, permite fazer análises e interações de dados complexos formando uma rápida alteração em cenários, podendo ser administrados e utilizados para tomadas de decisões. E, para essa melhor compreensão da saúde da população, as técnicas de geoprocessamento auxiliam através de construções de mapas que nos permite assistir à distribuição espacial de situação risco e a dificuldade em questão à saúde (Fauzino; Sousa-Santos; Oliveira, 2009).

# **2. Objetivo**

Este trabalho tem como objetivo realizar a análise espacial do vetor da dengue no município de Macapá, estado do Amapá. Através disso, detectar os bairros que apresentem maior probabilidade de ter criadouros de dengue durante um ano considerando tanto o período de seca amazônica quanto o período chuvoso.

# **3. Material e Métodos**

Para a realização deste trabalho utilizou-se os dados do Levantamento de Índice Rápido do *Aedes aegypti* (LIRAa). O LIRAa é um instrumento do Programa Nacional de Controle da Dengue (PNCD), criado em 2002, um componente de vigilância epidemiológica desenvolvido com o propósito de atender à necessidade dos gestores e profissionais que operacionalizam o programa de controle de dengue. Dentro do LIRAa (Brasil, 2013) existem três índices mais utilizado para a realização dos riscos de transmissão da dengue, os quais serão expostos a seguir:

1. Índice de Breteau, que se refere ao número de criadouros positivos por cada 100 imóveis pesquisados;

2. Índice de Recipientes, que se refere ao número, de um determinado tipo de recipiente, que deram positivo relativo ao total de recipientes positivos pesquisados;

3. Índice Predial, que se refere a porcentagem de imóveis com presença do *Aedes aegypti*  em relação ao total de imóveis pesquisados.

O trabalho foi desenvolvido através do Índice de Infestação Predial, que atribui uma situação de risco, classificado de: baixo (I.I.P < 1,0), médio (I.I.P  $1,0-3,9$ ) e alto risco (I.I.P > 3,9).

O LIRAa realiza uma classificação dos depósitos que possam se tomar criadouros para o mosquito de transmissão da doença, o qual permite entender a importância epidemiológica desses criadouros promovendo uma ação de controle ao vetor. Os criadores do vetor da dengue são todos os depósitos que podem armazenar água, os quais foram classificados em cinco grupos: grupo A (A1 e A2), grupo B, grupo C, grupo D (D1 e D2) e o grupo E, para facilitar a identificação da doença e suas causas, proporcionando um maior controle e atuação contra o vetor.

O grupo A foi subdividido em dois grupos o A1 que são classificados como depósitos elevados e são todos os depósitos ligado a rede publica e ao sistema de captação mecânica em poços, caixas d'agua, depósitos de alvenaria e o A2 depósitos ao nível do solo os quais são depósitos para uso domestico, tonel, tambores, depósitos de barro (filtros, moringas, potes), cisternas, caixa-d'água, captação de agua em poços.

O grupo B, é composto por depósitos móveis, que são: vasos com água, pratos, garrafas, pingadeiras, recipientes de gelo em geladeira, bebedouros em geral, pequenas fontes ornamentais, materiais em deposito de construção (sanitários e etc), objetos religiosos/ rituais.

No grupo C são classificados os depósitos fixos, como: tanque em obras, borracharia em horta, calhas, lajes e toldos em desníveis, ralos, sanitários em desuso, piscinas não tratadas, fontes ornamentais; floreiras/ vasos em cemitérios; cacos de vidro em muros, outras obras arquitetônicas.

O grupo D é subdividido em dois grupos, o D1 que é formado por Pneus e outras matérias rodantes, e o D2 composto pelos lixos e outros resíduos sólidos (recipientes plásticos, garrafas, latas); sucatas, ferros velhos, entulham de construção.

E o grupo E, depósitos naturais, como folhas, buracos em arvores e em rochas, resto de animais (cascas, carapaças etc.).

Usou-se das informações obtidas na Secretaria de Vigilância e Saúde de Macapá que divide o município em três áreas: Zona Sul, Zona Central e Zona Norte. O LIRAa divide os bairros de Macapá em quatorze extratos, conforme pode ser visto na **Tabela 1**.

A partir dos dados levantados a partir do LIRAa procedeu-se o processamento dos dados no programa ArcGis 10.0®. O método abordado foi o quantitativo, que segundo Gerhardt e Silveira (2009) nasce com o pensamento positivista lógico, que diz que a realidade só pode ser compreendida através de dados brutos. A pesquisa quantitativa pode ser quantificada e faz uso da objetividade na coleta de dados, analisando os dados numéricos através de procedimentos estatísticos. O trabalho baseou-se em pesquisas cientificas que fizeram uso das técnicas de geoprocessamento e apresentaram resultados favoráveis na criação e elaboração de projetos que contribuem para as melhorias nas políticas públicas da saúde e da população em geral. Isto fez com que este trabalho adotasse a analise de multicritérios.

A análise espacial de multicritérios é um procedimento metodológico de conjunções de variáveis, muito usado em análises espaciais. Segundo Moura (2007), esta forma de análise do espaço é também conhecida como Árvore de Decisões ou como Análise Hierárquica de Pesos. Este método se baseia no mapeamento de variáveis por plano de informação e na definição do grau de relevância, de importância de cada plano e de cada um de seus componentes de legenda para a construção do resultado final. A análise espacial de multicritérios tem como objetivo ter uma conclusão resumida no final, fazendo combinações de diferentes análises e ter um resultado de decisão, ou seja, resumir opiniões, determinando prioridades, analisando situações de conflito, para formular recomendações ou proporcionar orientações de natureza operacional. A avaliação de multicritérios se aplica com critérios de apreciação contraditórios ou quando for difícil a escolha entre os critérios.

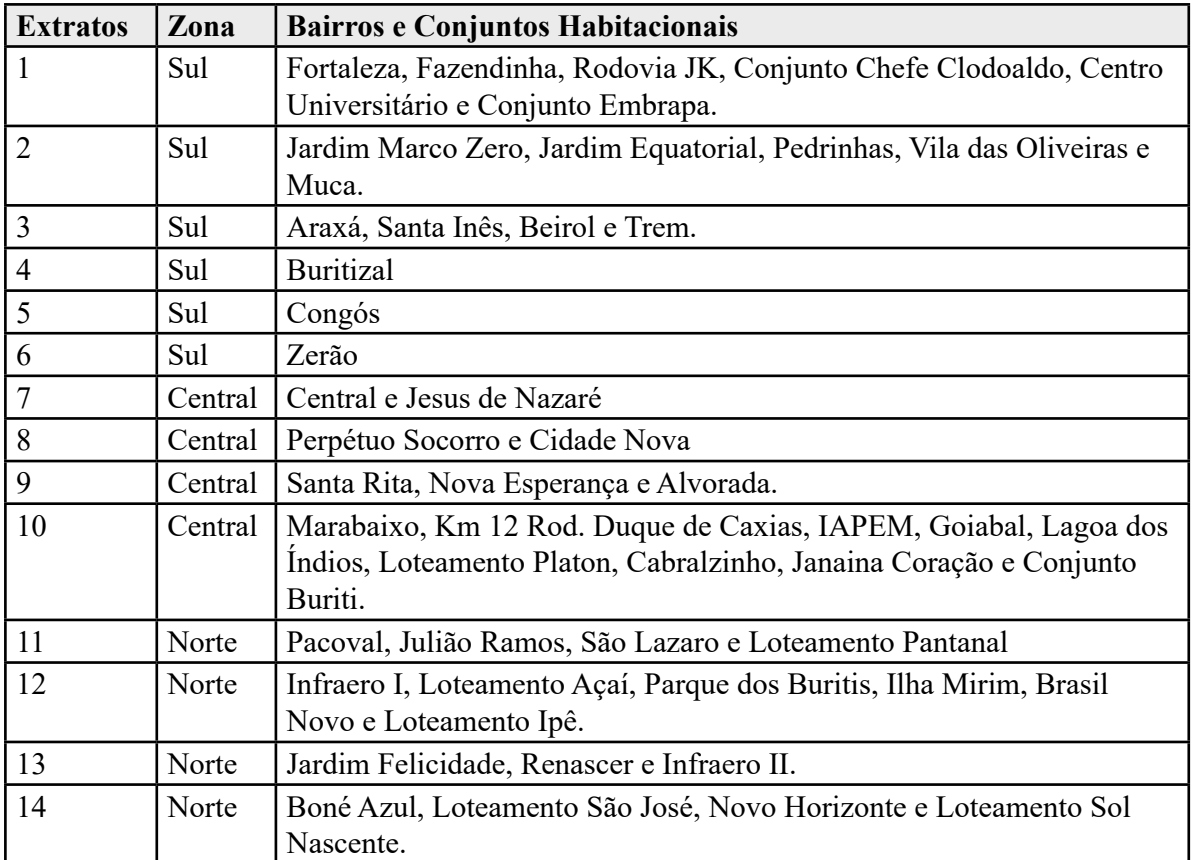

**Tabela 1.** Quadro de divisão dos extratos, zonas e Bairros correspondentes a cada extrato.

No mapa a seguir será representado a localização dos extratos da área urbana do município Macapá (**Figura 1**).

Nesta pesquisa foi utilizado o método *Analytic Hierarchy Process* (AHP)*,* desenvolvido por Tomas L. Saaty no início de 1970 que é um dos métodos mais conhecido cientificamente (Marins; Souza; Barros, 2009). O método AHP, trabalha com método de pesos as classes, organizando os componentes mais importantes dentro de uma estrutura hierárquica como em uma árvore genealógica (Moura 2007). O método AHP possui alguns princípios, sendo eles, a construção da hierarquia através da organização dos elementos de modo simples até o foco principal. Além disso é necessário os critérios, as alternativas e as definições de prioridades. Isto gera uma matriz de julgamento de prioridades, quadros normalizados através da soma de elementos de cada coluna de julgamentos, calculando as prioridades médias locais, prioridades globais onde se identifica um vetor que armazene a prioridade em comum que as liguem ao foco principal. O método AHP também se propõe a calcular a razão de consistência de julgamento. Possuindo habilidade de estabelecer relações entre objetos e ideias, que se relacionam bem entre si, representado por RC < 0,10. (Marins; Souza e Barros, 2009). O método de análise de multicritérios AHP, faz uso de uma escala de peso, como pode ser observado na **Tabela 2**:

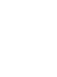

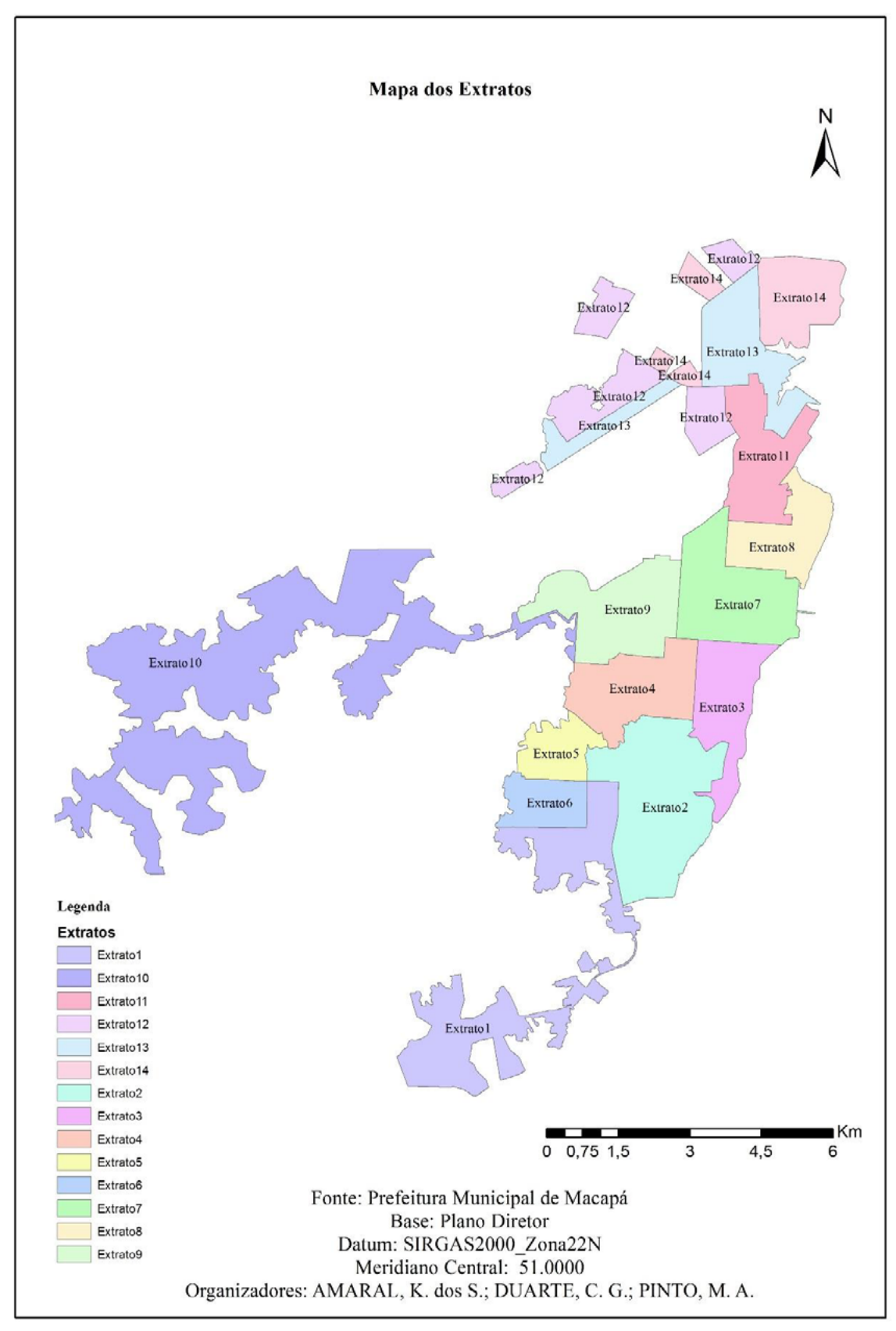

**Figura 1.** Extratos da área urbana do município de Macapá**.**

| Escala                 | Avaliação        | Comentários                                                                                 |
|------------------------|------------------|---------------------------------------------------------------------------------------------|
| Igual importância      |                  | Os dois critérios contribuem igualmente para o objetivo                                     |
| Importância moderada   | 3                | A experiência e o julgamento favorecem um critério levemente sobre<br>o outro               |
| Mais importante        | 5                | A experiência e o julgamento favorecem um critério fortemente em<br>relação a outro         |
| Muito importante       |                  | Um critério é fortemente favorecido em relação a outro e pode ser<br>demonstrado na prática |
| Importância extrema    | 9                | Um critério é favorecido a outro com mais alto grau de certeza                              |
| Valores intermediários | $2, 3, 4, 6$ e 8 | Quando se procura condições de compromisso entre duas dimensões.<br>É necessário acordo     |

**Tabela 2.** Escala fundamental de Saaty

Nesta pesquisa foram trabalhados os conceitos da escala de Saaty. Porém, dividida em duas partes, período chuvoso e período seco, devido serem estas as condições climáticas de Macapá marcadas por irregularidade na precipitação pluviométrica consideradas fator determinante para o desenvolvimento e propagação do vetor da dengue; fornecendo, assim, uma melhor análise dos dados do LIRAa. Estes dados podem possuir valores diferentes devido a quantidade de criadouros de dengue encontrada nos diferentes regiões da cidade e nos diferentes períodos do ano, sendo que o período chuvoso apresenta maior probabilidade de se ter uma maior quantidade de criadouros do mosquito *Aedes aegypti* .Segundo Tavares (2014), o período chuvoso em Macapá- AP ocorre nos meses de dezembro a julho, tendo uma grande probabilidade de acumulo de água parada, isto ocorre devido aos vários dias de chuva forte, o que deixa vários bairros vulneráveis. De agosto a novembro ocorre o período seco, com os meses de outubro a novembro apresentando temperaturas mais elevadas.

No período seco, os criadouros classificados pelo LIRAa de depósitos de água elevados, depósitos de água ao nível do solo, depósitos moveis, depósitos fixos e depósitos naturais serão avaliados de um, três e cinco, sendo a quantidade de criadouros menor no número um, moderada no número três e maior no número cinco (**Tabela 3**).

Já para os depósitos de pneus e outros matérias rodantes e lixo e outros resíduos sólido, serão avaliados de sete e nove, pois estes apresentam um índice de criadouros bastante elevado em todos os ciclos estudados. Nestas categorias o valor sete da escala representa uma porcentagem menor que o nove (**Tabela 4**).

**Tabela 3.** Escala de peso proposta: Agosto a Novembro (para depósitos de água elevados, depósitos de água ao nível do solo, depósitos moveis, depósitos fixos e depósitos naturais).

| <b>Escala Numérica</b> | <b>Escala Verbal</b> | Explicação                                   |
|------------------------|----------------------|----------------------------------------------|
|                        | Baixo Risco          | Ouantidade menor de criadouro encontrado     |
|                        | Médio Risco          | Quantidade moderada de criadouros encontrada |
|                        | Alto Risco           | Quantidade elevada de criadouros encontrada  |

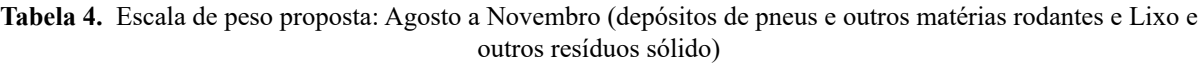

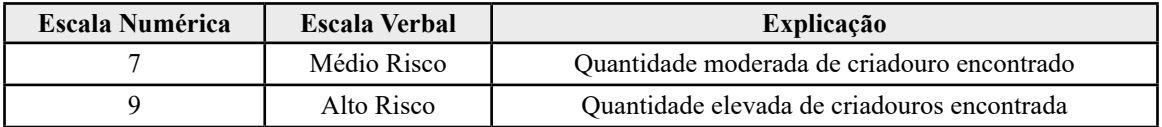

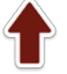

Para o período chuvoso, será usada outra tabela, ainda baseada na escala de Saaty, porém alguns criadouros que antes eram considerados na escala de peso de um, três e cinco (depósitos de água elevados, depósitos de água ao nível do solo, depósitos fixos) não serão mais incluídos devidos apresentar um aumento na proporção de criadouros. Assim para a escala de peso um, três e cincos serão considerados somente os criadouros de depósitos moveis e depósitos naturais, pois estes segundo os dados do LIRAa, apresentam dados ainda menores no período chuvoso. Sendo a quantidade de criadouros menor no número um, moderada no número três e maior no número cinco (**Tabela 5**).

Para os depósitos de água elevados, depósitos de água ao nível do solo, depósitos fixos, pneus e outros matérias rodantes e lixo e outros resíduos sólido, serão avaliados valores de sete e nove na escala de Saaty, pois apresentam um índice elevado de criadouros em todos os ciclos estudados, onde o valor sete da escala, representa uma porcentagem menor que o nove.

| <b>Escala Numérica</b> | <b>Escala Verbal</b> | <b>Explicação</b>                            |
|------------------------|----------------------|----------------------------------------------|
|                        | Baixo Risco          | Quantidade menor de criadouro encontrado     |
|                        | Médio Risco          | Quantidade moderada de criadouros encontrada |
|                        | Alto Risco           | Quantidade elevada de criadouros encontrada  |

**Tabela 5.** Escala de peso proposta: Dezembro a Julho (para os depósitos moveis e depósitos naturais).

Diante disso os depósitos de agua elevado, ao nível do solo e fixos que no período seco estavam na escala de peso menor, no período chuvoso se apresentam na escala maior, ficando na escala de Saaty menor somente que os depósitos moveis e os naturais (**Tabela 6**). Isto mostra que na escala de ssaty existe uma variação crescente de criadouros.

**Tabela 6.** Escala de peso proposta: Dezembro a Julho (para depósitos de água elevados, depósitos de água ao nível do solo, depósitos fixos, depósitos de pneus e outros matérias rodantes e Lixo e outros resíduos sólido).

| Escala Numérica | <b>Escala Verbal</b> | <b>Explicação</b>                           |
|-----------------|----------------------|---------------------------------------------|
|                 | Alto Risco           | Quantidade elevada de criadouros encontrada |
|                 | Médio Risco          | Quantidade moderada de criadouro encontrado |

#### **4. Resultados e Discussão**

A análise de multicritérios, como mostra a figura acima, que detectou a soma de todas as variáveis que foram estudadas, demostra que o extrato que apresentou o resultado maior diante da escala de peso proposta foi o extrato quatro, bairro do Buritizal, localizado na zona sul de Macapá. Este bairro tem varias áreas de invasão o que comprova que planejamento urbano no município de Macapá é um dos fatores que provocam os criadouros de dengue. Além disso, os extratos quatorze e onze que correspondem aos bairros da zona norte de Macapá, como por exemplo, Boné Azul, Brasil Novo, Pantanal apresentam alto valores de criadouros de dengue. Isto ocorre porque estes bairros se localizam em zonas alagadas do município de Macapá.

Esta metodologia do uso do LIRA para a identificação dos criadouros de dengue e analise espacial multivariada utilizando AHP pode se tentar utilizar para localizar as áreas de maior probabilidade de ter criadouros de dengue numa região. Mas, principalmente, em áreas que sofrem alagamentos esporádicos durante o ano como, por exemplo, na região pantaneira que sofre alagamentos no período de chuvas.

Assim, observa-se que a classificação dos criadouros através do LIRAa feita pelo software proporciona maior controle do vetor sobre os mesmos. E os usos das tecnologias do geoprocessamento de coleta de dados contribuem para o reconhecimento das condições de risco no território, este se transformou em um instrumento válido para auxiliar na construção dos mapas e ajudar no planejamento, monitoramento e na avaliação das ações em saúde (Nardi; et al, 2013). Isto provocou a distribuição espacial dos dados, através de mapas de cada criadouro na área urbana do município de Macapá, mostrando onde há maior probabilidade de ocorrência do vetor *Aedes aegypti* (**Figura 2**).

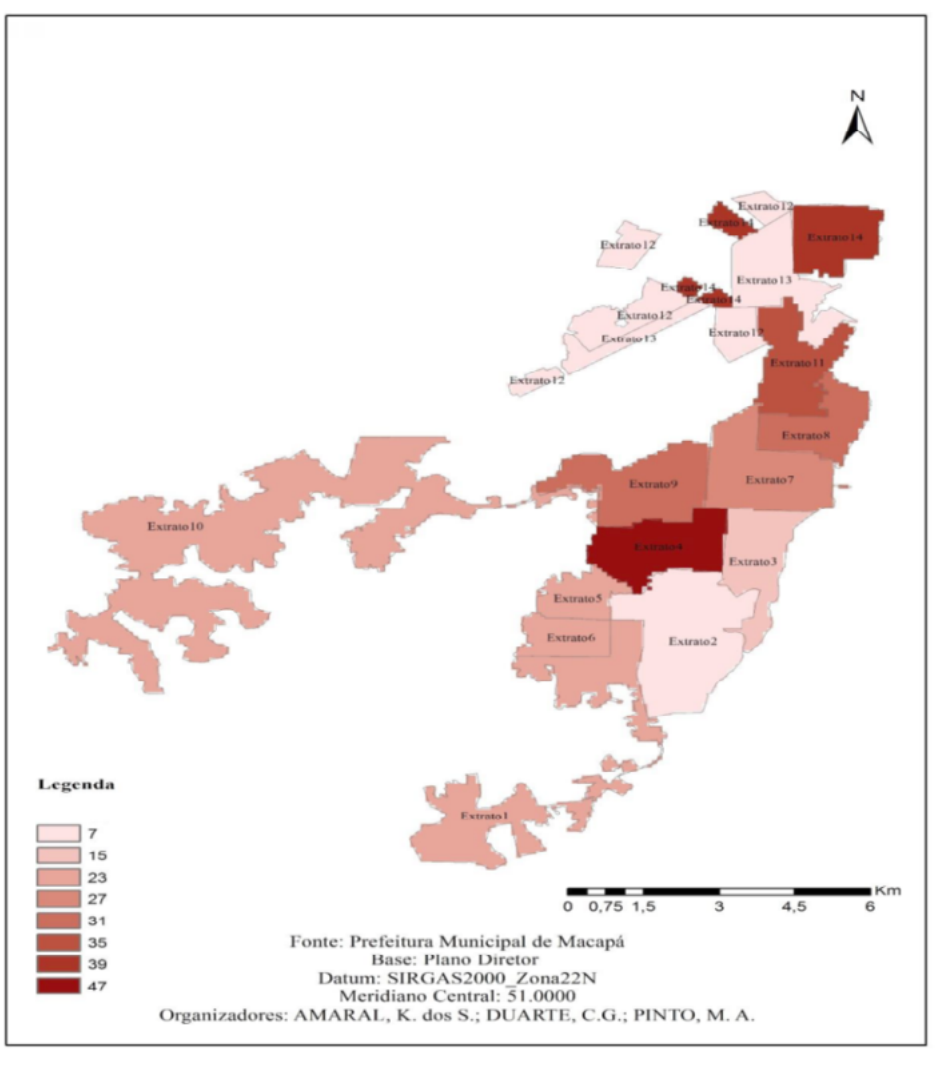

**Figura 2.** Mapa de probabilidade de criadouros de dengue.

# **5. Conclusões e Sugestões**

Através da tabulação dos dados registrado pela secretaria de saúde, foi possível fazer a espacialização dos depósitos classificados pelo LIRAa que podem servir como criadouro para o mosquito *Aedes aegypti*. Pode-se concluir que o depósito que prevalece dentre as porcentagens maiores em todos os ciclos é o de lixo e outros resíduos sólidos. Sendo assim, detectado que os resíduos sólidos é entre os criadouros o que precisa de maior cuidado, necessitando de descarte corretos e adequados pela população e de coletas seletivas, pela prefeitura do município. Este estudo pode auxiliar as autoridades locais, responsáveis pela saúde pública na elaboração de medidas preventivas e que promovam a saúde a toda a população da área urbana do município de Macapá, bem como identificar se a falta de infraestrutura dos bairros tem influência direta com a dengue.

Este trabalho tem uma relevância porque identificou as áreas com maior probabilidade de

haver criadouros de dengue em municípios que tem problemas de alagamento em épocas do ano ou durante todo o ano Isto faz com que este trabalho se torne uma ferramenta para politicas publicas da área de saúde. Além disso, Macapá é uma região urbana semelhante a outras que sofrem com o processo de urbanização mal planejada em áreas que são alagadas esporadicamente. Isto também ocorre nas áreas urbanas localizadas no pantanal brasileiro.

## **6. Referências**

Assis, M. C. de; Monteiro, A. M. V. **O uso do geoprocessamento para estudos de relações entre a dinâmica ambiental e a da malária na bacia do rio Purus.** Dissertação Instituto Nacional de Pesquisa da Amazônia (IMPA), Manaus. abr., 2008.

Barcellos, C.; Santos, S. M. Colocando dados no mapa: a escolha da unidade espacial de agregação e, integração de bases de dados em saúde e ambiente através de geoprocessamento. **Informe Epidemiológico do SUS**, Brasília, v. 6, n. 1, p. 21-29, 1998.

Barreto, C. F. et al. Estudo das alterações morfo-histlógicas em larvas de *Aedes aegypti* (diptera, culicidae) submetidas ao extrato bruto etanólico de Sapindus Saponária Lin (SAPINDACEAE). **Artigo Original** Vol. 35 (1): 37-57. jan. -abr. 2006 Goiânia/GO, 2006.

Brasil. Ministério da Saúde. Secretaria de Vigilância em Saúde. Departamento de Vigilância das Doenças Transmissíveis. **Levantamento Rápido de Índices para Aedes Aegypti (LIRAa) para vigilância entomológica do Aedes aegypti no Brasil: metodologia para avaliação dos índices de Breteau e Predial e tipo de recipientes / Ministério da Saúde**, Secretaria de Vigilância em Saúde, Departamento de Vigilância das Doenças Transmissíveis – Brasília : Ministério da Saúde, 2013. 84 p.: il.

Caixeta, D. M.; Sousa, F. G. de. A utilização de ferramentas e técnicas de geoprocessamento na identificação e análise das áreas de maior ocorrência de casos de dengue em Goiânia-GO. IN: XIII Simpósio Brasileiro de Sensoriamento Remoto**,** 21-26 abril de 2007, Florianópolis. **Anais...**, Florianópolis: INPE, 2007, p. 2373-2379.

Fauzino, R. F; Souza-Santos R; Oliveira R. M. Dengue, geoprocessamento e indicadores socioeconômicos e ambientais: um estudo de revisão. **Revista Panam Salud Publica**, Pan Am, J Public Health. Volume 5, [número](https://www.google.com.br/url?sa=t&rct=j&q=&esrc=s&source=web&cd=2&cad=rja&uact=8&ved=0ahUKEwjSv-218cHOAhWEgpAKHSIiATUQFggiMAE&url=https%3A%2F%2Fpt.wikipedia.org%2Fwiki%2FN%25C3%25BAmero&usg=AFQjCNF5rZ4dEFXF60io1p_t02e8M7zk4g&sig2=Z2h1wv7OuVRhgAJnW7ApCw&bvm=bv.129422649,d.Y2I) 25.

Gerhardt, T. E.; Silveira, D. T. (Org.). **Métodos de pesquisa.** Porto Alegre: Ed. UFRGS, 2009.

Marins, C. S.; Souza, D. de O.; Barros, M. da S. O uso do método de análise hierárquica (ahp) na tomada de decisões gerenciais – um estudo de caso. XLI Simposio Brasileiro de Pesquisa Operacional. **Anais ....**, 21-27 maio de 2009, São Paulo, SBPO, 2009, p.500-507 .

Moura, A. C. M. Reflexões metodológicas como subsídio para estudos ambientais baseados em analises de multicritérios. IN: XIII Simpósio Brasileiro de Sensoriamento Remoto, 2007, Florianopolis**. Anais...**, Florianópolis: INPE, 2007**, p.** 7800-7807.

Nascimento, P. S. de R.; Petta, R. A.; Farias, D. R. Análise espaço-temporal da incidência dos casos de dengue no Rio Grande do Norte entre os anos de 2004 e 2007. IN: XIV Simpósio Brasileiro de Sensoriamento Remoto**,**  25-30 abril 2009, Natal, **Anais...**, Florianópolis: INPE: 2009, p. 7561-7568.

Nardi, S. M. T. et al. Geoprocessamento em saúde pública: fundamentos e aplicações. **Revista instituto Adolfo Lutz**. São Paulo, v. 72, n. 3, p. 85-91. 2013

Perehoukei N. A.; Benaduche, G. M. C. Geografia da saúde e as concepções sobre o território. **Revista Gestão & Regionalidade**, v. 23, n. 68, set-dez, p. 44, 2007.

Tavares, J. P. N. Características da climatologia de Macapá – AP. **Revista on line caminhos de geografia**.volume 8.numero 10. Uberlândia, 2014.

Tostes, J. A.; Barrozo, J. M.; Cordeiro, N. F.; Rezende, T. G. Macapá: o mito da cidade no meio do mundo. Disponível em:< <http://www.anppas.org.br>.> Acesso em: 9 abr. 2016.